## **DMX Lighting**

For more information about DMX lighting fixtures…[check out this article](http://wiki.starshiphorizons.com/controllers:dmx:fixtures).

For more information about the DMX protocol…[check out this article](http://wiki.starshiphorizons.com/controllers:dmx:primer).

## **Setting up DMX lighting in Horizons**

This tutorial will guide you in setting up an RGB or RGBA lighting fixture in Horizons and set them to follow the alert statuses and (automatically generated) special effects.

**Sample Fixture 1 - RGB - Effects** ^ Color ^ Address ^

 $|Red|1$ Green<sup>2</sup> Blue 3

**Sample Fixture 2 - RGBA - Alert Status** ^ Color ^ Address ^

 $|Red \t| 4$ Green 5 Blue 6  $|Amber|7$ 

## **Step One Subheader**

From: <http://wiki.starshiphorizons.com/> - **Starship Horizons Wiki**

Permanent link: **<http://wiki.starshiphorizons.com/controllers:dmx?rev=1643063344>**

Last update: **2022/01/24 22:29**

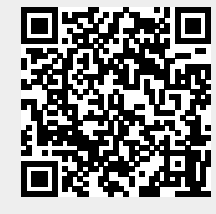